### Lecture 30: Concurrency with pthreads

David Hovemeyer

April 22, 2020

601.229 Computer Systems Fundamentals

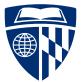

▲ロ ▶ ▲周 ▶ ▲ 国 ▶ ▲ 国 ▶ ● の Q @

▲□▶ ▲□▶ ▲ 三▶ ▲ 三▶ 三 のへぐ

▲□▶ ▲□▶ ▲□▶ ▲□▶ ▲□ ● ● ●

They require:

Address space data structures

▲□▶ ▲□▶ ▲□▶ ▲□▶ ▲□ ● ● ●

- Address space data structures
- Open file table

▲ロ ▶ ▲周 ▶ ▲ 国 ▶ ▲ 国 ▶ ● の Q @

- Address space data structures
- Open file table
- Process context data

▲ロ ▶ ▲周 ▶ ▲ 国 ▶ ▲ 国 ▶ ● の Q @

- Address space data structures
- Open file table
- Process context data
- Etc.

They require:

- Address space data structures
- Open file table
- Process context data
- Etc.

Scheduling a process requires switching address spaces (possibly losing useful context built up in caches and TLB)

A thread is a "virtual CPU" (program counter and registers): each thread can be executing a different stream of instructions

Compared to processes, threads are lightweight, requiring only:

A thread is a "virtual CPU" (program counter and registers): each thread can be executing a different stream of instructions

▲□▶ ▲□▶ ▲ □▶ ▲ □▶ □ のへぐ

Compared to processes, threads are lightweight, requiring only:

 Context (memory in which to save register values when thread is suspended)

A thread is a "virtual CPU" (program counter and registers): each thread can be executing a different stream of instructions

▲□▶ ▲□▶ ▲□▶ ▲□▶ ▲□ ● ● ●

Compared to processes, threads are lightweight, requiring only:

- Context (memory in which to save register values when thread is suspended)
- A stack

A thread is a "virtual CPU" (program counter and registers): each thread can be executing a different stream of instructions

Compared to processes, threads are lightweight, requiring only:

- Context (memory in which to save register values when thread is suspended)
- A stack
- Thread-local storage (for per-thread variables)

## Pthreads

▲□▶ ▲□▶ ▲ 三▶ ▲ 三 ● ● ●

 $\mathsf{Pthreads} = \mathsf{"POSIX threads"}$ 

Standard API for using threads on Unix-like systems

Allows:

- Creating threads and waiting for them to complete
- Synchronizing threads (more on this soon)

Can be used for both concurrency and parallelism (on multicore machines, threads can execute in parallel)

▲□▶ ▲□▶ ▲□▶ ▲□▶ ▲□ ● ● ●

Some basic concepts:

pthread\_t: the *thread id* data type, each running thread has a distinct thread id

Thread attributes: runtime characteristics of a thread

► Many programs will just create threads using the *default attributes* 

Attached vs. detached: a thread is attached if the program will explicitly call pthread\_join to wait for the thread to finish.

▲ロ ▶ ▲周 ▶ ▲ 国 ▶ ▲ 国 ▶ ● の Q @

```
#include <pthread.h>
```

Creates a new thread. Thread id is stored in variable pointed-to by *thread* parameter. The *attr* parameter specifies attributes (NULL for default attributes.)

The created thread executes the *start\_routine* function, which is passed *arg* as its parameter.

Returns 0 if successful.

#include <pthread.h>

int pthread\_join(pthread\_t thread, void \*\*retval);

Waits for specified thread to finish. Only attached threads can be waited for.

Value returned by exited thread is stored in the variable pointed-to by retval.

◆□▶ ◆□▶ ◆□▶ ◆□▶ □ のQ@

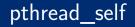

#include <pthread.h>

pthread\_t pthread\_self(void);

▲□▶ ▲□▶ ▲ 三▶ ▲ 三▶ 三三 - のへぐ

Allows a thread to find out its own thread id.

#include <pthread.h>

int pthread\_detach(pthread\_t thread);

Changes the specified thread to be detached, so that its resources can be freed without another thread explicitly calling pthread\_join.

Features:

◆□▶ ◆□▶ ◆三▶ ◆三▶ 三三 のへぐ

Features:

Server will create a thread for each client connection

Features:

- Server will create a thread for each client connection
- Created threads are *detached*: the server program doesn't wait for them to complete

▲□▶ ▲圖▶ ▲匡▶ ▲匡▶ ― 匡 … のへで

Features:

- Server will create a thread for each client connection
- Created threads are *detached*: the server program doesn't wait for them to complete

▲ロ ▶ ▲周 ▶ ▲ 国 ▶ ▲ 国 ▶ ● の Q @

No limit on number of threads that can be created

Features:

- Server will create a thread for each client connection
- Created threads are *detached*: the server program doesn't wait for them to complete

▲□▶ ▲□▶ ▲ 三▶ ▲ 三▶ ▲ 三 ● ● ●

- No limit on number of threads that can be created
- Only the main function is different than previous versions

```
struct ConnInfo: represents a client connection:
    struct ConnInfo {
        int clientfd;
        const char *webroot;
    };
```

It's useful to pass an object containing data about the task the thread has been assigned to the thread's start function

▲□▶ ▲圖▶ ▲ 臣▶ ▲ 臣▶ ― 臣 … 釣�?

```
The worker function (executed by client connection threads):
    void *worker(void *arg) {
      struct ConnInfo *info = arg;
      pthread_detach(pthread_self());
      server_chat_with_client(info->clientfd, info->webroot);
      close(info->clientfd);
      free(info);
      return NULL:
    }
```

A created thread detaches itself, handles the client request, closes the client socket, frees its ConnInfo object, then returns

#### main loop

```
Main loop:
   while (1) {
      int clientfd = Accept(serverfd, NULL, NULL);
      if (clientfd < 0) {
        fatal("Error accepting client connection");
      }
      struct ConnInfo *info = malloc(sizeof(struct ConnInfo));
      info->clientfd = clientfd;
      info->webroot = webroot;
      pthread_t thr_id;
      if (pthread create(&thr id, NULL, worker, info) != 0) {
        fatal("pthread_create failed");
      }
    }
```

◆□▶ ◆□▶ ◆三▶ ◆三▶ 三三 - のへで

Compile and run the server:

\$ gcc -o mt\_webserver main.c webserver.c csapp.c -lpthread \$ ./mt\_webserver 30000 ./site

▲□▶ ▲□▶ ▲ 三▶ ▲ 三▶ 三三 - のへぐ

#### Result

#### Visiting URL http://localhost:30000/index.html

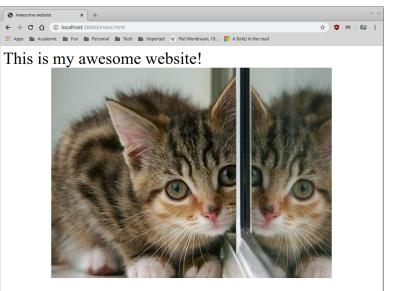

# Multithreaded programming

◆□▶ ◆□▶ ◆ □▶ ◆ □▶ ○ □ ○ ○ ○ ○

Main issue with writing multithreaded progams is that the threads execute in the *same address space*, so they share memory

▲ロ ▶ ▲周 ▶ ▲ 国 ▶ ▲ 国 ▶ ● の Q @

A variable written by one thread may be read by another!

- Can be useful for communication between threads
- Can also be dangerous

strtok (for tokenizing C character string, retains state between calls)

▲□▶ ▲□▶ ▲□▶ ▲□▶ ▲□ ● ● ●

gethostbyname returns pointer to global struct hostent object

strtok (for tokenizing C character string, retains state between calls)

▲□▶ ▲□▶ ▲ 三▶ ▲ 三▶ ▲ 三 ● ● ●

gethostbyname returns pointer to global struct hostent object

Functions which use global variables are not reentrant

- strtok (for tokenizing C character string, retains state between calls)
- gethostbyname returns pointer to global struct hostent object

Functions which use global variables are not reentrant

"Reentrant" means function can be safely "reentered" before a currently-executing call to the same function completes

- strtok (for tokenizing C character string, retains state between calls)
- gethostbyname returns pointer to global struct hostent object

Functions which use global variables are not reentrant

"Reentrant" means function can be safely "reentered" before a currently-executing call to the same function completes

Non-reentrant functions are dangerous for multithreaded programs (and also cause issues when called from recursive functions)

Tips for writing reentrant functions:

Tips for writing reentrant functions:

Don't use global variables

Tips for writing reentrant functions:

- Don't use global variables
- Memory used by a reentrant function should be limited to

◆□▶ ◆□▶ ◆三▶ ◆三▶ ○ ● ●

► Local variables (on stack), or

Tips for writing reentrant functions:

- Don't use global variables
- Memory used by a reentrant function should be limited to

◆□▶ ◆□▶ ◆三▶ ◆三▶ ○ ● ●

- Local variables (on stack), or
- Heap buffers not being used by other threads

Tips for writing reentrant functions:

- Don't use global variables
- Memory used by a reentrant function should be limited to
  - Local variables (on stack), or
  - Heap buffers not being used by other threads
- It's a good idea to have functions receive explicit pointers to memory they should use

▲□▶ ▲□▶ ▲ 三▶ ▲ 三▶ ▲ 三 ● ● ●

#### Example: strtok vs. strtok\_r

The strtok function uses an implicit global variable to keep track of progress:

▲ロト ▲周ト ▲ヨト ▲ヨト ヨー のくで

The strtok function uses an implicit global variable to keep track of progress:

The reentrant strtok\_r function makes the progress variable explicit by taking a pointer to it as a parameter:

```
/* same output as code example above */
char buf[] = "foo bar baz", *save;
printf("%s\n", strtok_r(buf, " ", &save));
printf("%s\n", strtok_r(NULL, " ", &save));
printf("%s\n", strtok_r(NULL, " ", &save));
```

The strtok function uses an implicit global variable to keep track of progress:

The reentrant strtok\_r function makes the progress variable explicit by taking a pointer to it as a parameter:

```
/* same output as code example above */
char buf[] = "foo bar baz", *save;
printf("%s\n", strtok_r(buf, " ", &save));
printf("%s\n", strtok_r(NULL, " ", &save));
printf("%s\n", strtok_r(NULL, " ", &save));
```

Always use reentrant versions of library functions, and make your own functions reentrant!

For many (but not all!) multithreaded programs, it's useful to have explicit communication/interaction between threads

Concurrently-executing threads can use shared data structures to communicate

▲□▶ ▲□▶ ▲ 三▶ ▲ 三▶ 三三 - のへぐ

For many (but not all!) multithreaded programs, it's useful to have explicit communication/interaction between threads

Concurrently-executing threads can use shared data structures to communicate

But: concurrent modification of shared data is likely to lead to violated data structure invariants, corrupted program state, etc.

For many (but not all!) multithreaded programs, it's useful to have explicit communication/interaction between threads

Concurrently-executing threads can use shared data structures to communicate

But: concurrent modification of shared data is likely to lead to violated data structure invariants, corrupted program state, etc.

*Synchronization* mechanisms allow multiple threads to access shared data cooperatively

▲□▶ ▲□▶ ▲ 三▶ ▲ 三▶ ▲ 三 ● ● ●

- More on this eventually
- ▶ 10 second version: queues are awesome

# Parallel computation

◆□ > ◆□ > ◆ 三 > ◆ 三 > ● ○ < ○

Assume C is a complex number, and  $Z_0 = 0 + 0i$ 

Iterate the following equation an arbitrary number of times, starting with  $Z_0$ :

$$Z_{n+1}=Z_n^2+C$$

Does the magnitude of Z ever reach 2 (for any finite number of iterations)?

▲□▶▲□▶▲≡▶▲≡▶ ≡ めぬる

- ▶ No  $\rightarrow$  *C* is in the Mandelbrot set
- Yes  $\rightarrow C$  is not in the Mandelbrot set

For some region of the complex plane, sample points and determine whether they are in the Mandelbrot set

Assume a point C is in the set if the equation can be iterated at large number of times without magnitude of Z reaching 2

▲ロ ▶ ▲周 ▶ ▲ 国 ▶ ▲ 国 ▶ ● の Q @

For points C not in the set, choose a color based on number of iterations before magnitude of Z reaches 2

typedef struct { double real, imag; } Complex;

```
static inline Complex complex_add(Complex left, Complex right) {
  Complex sum = { left.real+right.real, left.imag+right.imag };
  return sum;
}
```

```
static inline Complex complex_mul(Complex left, Complex right) {
  double a = left.real, b = left.imag, c = right.real, d = right.imag;
  Complex prod = { a*c - b*d, b*c + a*d };
  return prod;
}
```

```
static inline double complex_mag(Complex c) {
  return sqrt(c.real*c.real + c.imag*c.imag);
}
```

Function to iterate the equation for a specific complex number, up to a maximum number of iterations

```
int mandel_num_iters(Complex c) {
  Complex z = { 0.0, 0.0 };
  int num_iters = 0;
  while (complex_mag(z) < 2.0 && num_iters < MAX_ITERS) {
    z = complex_add(complex_mul(z, z), c);
    num_iters++;
  }
  return num_iters;
}</pre>
```

#### Visualization

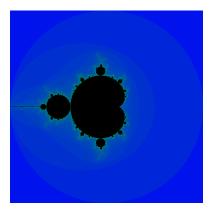

◆□▶ ◆□▶ ◆ □▶ ◆ □▶ ○ □ ○ ○ ○ ○

For complex numbers a + bi where -2 < a < 2 and -2 < b < 2:

#### Visualization

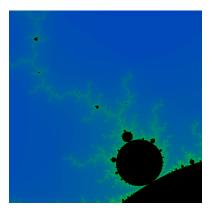

For complex numbers a + bi where -1.28667 < a < -1.066667 and -0.413333 < b < -0.193333:

The computation for each point in the complex plane is completely independent

► I.e., an *embarrassingly parallel* problem

We can speed up the computation by doing the computation for different points in parallel on multiple CPU cores

Approach:

- Use an array to store iteration counts (one per complex number)
- Create fixed number of computation threads
- Assign a subset of array elements to each computation thread
- ▶ When all threads have finished, use iteration counts to render image

## Fork/join parallel computation

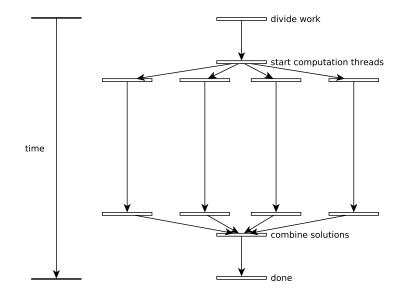

◆□▶ ◆□▶ ◆ □▶ ◆ □▶ ○ □ ○ ○ ○ ○

Core of the sequential Mandelbrot computation:

```
int *iters = malloc(sizeof(int) * NROWS * NCOLS);
for (int i = 0; i < NROWS; i++) {
   mandel_compute_row(iters, NROWS, NCOLS,
      xmin, xmax, ymin, ymax,
      i);
}</pre>
```

The mandel\_compute\_row function computes iteration counts for a row of complex numbers, storing them in the iters array

▲□▶ ▲□▶ ▲ 三▶ ▲ 三▶ 三 のへぐ

### Fork/join: task struct, start func

```
typedef struct {
 double xmin, xmax, ymin, ymax;
 int *iters;
 int start row, skip;
} Work;
void *worker(void *arg) {
 Work *work = arg;
 for (int i = work->start_row; i < NROWS; i += work->skip) {
   mandel compute row(work->iters, NROWS, NCOLS,
      work->xmin, work->xmax, work->ymin, work->ymax,
      i);
  }
 return NULL;
```

```
}
```

```
/* master work assignment */
Work master = { xmin, xmax, ymin, ymax, iters, 0, NUM_THREADS };
```

```
/* start threads */
pthread_t threads[NUM_THREADS];
Work work[NUM_THREADS];
for (int i = 0; i < NUM_THREADS; i++) {
   work[i] = master;
   work[i].start_row = i; /* each thread has different start row */
   pthread_create(&threads[i], NULL, worker, &work[i]);
}
/* wait for threads to complete */</pre>
```

▲ロ ▶ ▲周 ▶ ▲ 国 ▶ ▲ 国 ▶ ● の Q @

```
for (int i = 0; i < NUM_THREADS; i++) {
    pthread_join(threads[i], NULL);
}</pre>
```

Running sequential vs. 4 threads on Core i5-3470T (dual core, hyperthreaded):

```
$ time ./mandelbrot -1.286667 -1.066667 -0.413333 -0.193333
Success?
```

real 0m2.020s
user 0m2.012s
sys 0m0.008s
\$ time ./mandelbrot\_par -1.286667 -1.066667 -0.413333 -0.193333
Success?

| real | 0m0.815s |
|------|----------|
| user | 0m3.054s |

sys Om0.000s

Source code on web page: mandelbrot.zip